## Examen de contrôle continu Durée 1h - Sans document - 15 octobre 2018

Exercice 1 (5 pts)

1 (2 pts) Quelle est la différence entre les modèles logit et probit ?

2 (3 pts) Quelle est l'objectif des méthodes de régularisation en regression ?

## Exercice 2 (3 pts)

On considère le modèle de régression suivant, pour tout  $i = 1, \ldots, n$ 

$$
y_i = \beta_1 + \beta_2 x_i + u_i
$$

avec  $\mathbb{E}(u_i) = 0$ ,  $\mathbb{V}(u_i) = 1$  si *i* est pair et  $\mathbb{V}(u_i) = 2$  si *i* est impair,  $\mathbb{C}(u_i, u_j) = 0$  si  $i \neq j$ . Donner l'expression de l'estimateur des moindres carrés généralisés de  $\beta_1$ , commenter.

## Exercice 3 (2 pts)

On considère *n* variables aléatoires indépendantes  $y_1, \ldots, y_n$  telles que  $y_i$  est distribuée suivant une loi de Poisson de paramètre  $\lambda_i$ .

1 (0.5 pt) Montrer que la loi de Poisson appartient à la famille exponentielle.

2 (0.5 pt) Calculer  $\mathbb{E}(y_i)$  et  $\mathbb{V}(y_i)$ .

Pour tout  $i = 1, ..., n$ , on suppose que  $log(\lambda_i) = \beta_1 + \beta_2 x_i$ .

3 (1 pt) Montrer qu'il s'agit d'un modèle linéaire généralisé. La fonction de lien canonique a-t-elle été utilisée?

## Exercice 4 (10 pts)

Expliquer en détails les procédures mises en oeuvre par l'intermédiaire du code R suivant.

```
library(glmnet)
library(caret)
set.seed(875)
n < - 1000p \le -500pm <- 50
x \leftarrow matrix(rnorm(n*p), nrow=n, ncol=p)colnames(x) \left\langle -\right\rangle paste("v", 1:p, sep="")
y \leftarrow apply(x[,1:pm], 1, sum) + rnorm(n)train_rows \leq sample(1:n,0.66*n)x.train <- x[train_rows, ]
x.test \leftarrow x[-train_rows, ]y.train <- y[train_rows]
y.test <- y[-train_rows]
model1 <- glmnet(x.train, y.train, family="gaussian", alpha=1, nlambda=50)
model2 <- train(x.train, y.train ,method="glmnet", metric="RMSE", trControl=
trainControl(method="repeatedcv", number=5, repeats=10),
       tuneGrid=data.frame(alpha=1, lambda=model1$lambda))
model3 <- glmnet(x.train, y.train, family="gaussian", alpha=0)
model4 <- train(x.train, y.train, method="glmnet", metric="RMSE", trControl=
trainControl(method="repeatedcv", number=5, repeats=10),
       tuneGrid=data.frame(alpha=0, lambda=model3$lambda))
dtrain <- data.frame(y=y.train, x.train)
model5 \leftarrow lm(y<sup>\sim</sup>., data=dtrain)
dtest <- data.frame(x.test)
mean((predict(model2, x.test) - y.test)^2)
mean((predict(mod 14, x.test) - y.test)^2)mean((predict(mod 15, dtest) - y.test)^2)mean((apply(x.test[,1:pm], 1, sum)-y.test)^2)
## [1] 1.475314
## [1] 3.141372
## [1] 3.729522
## [1] 1.032703
```
Conètion encomment 15/10/2018  $Enunúc2<sub>1</sub>$ 1 Il s'agit de deux modely à la ligi de Bermoulli, la nomiable à expliquingent finnine. Ces veux modèles ont ver fronctions ve lien as  $G$  =  $F(Y) = 1$ <br>  $G$  =  $G$  =  $G$  =  $G$  =  $G$  =  $G$  =  $G$  =  $G$  =  $G$  =  $G$  =  $G$  =  $G$  =  $G$  =  $G$  =  $G$  =  $G$  =  $G$  =  $G$  =  $G$  =  $G$  =  $G$  =  $G$  =  $G$  =  $G$  =  $G$  =  $G$  =  $G$  =  $G$  =  $G$  =  $G$  =  $G$  =  $G$  =  $G$  =  $G$ 

Com le moulel probit, von 2) Les methodes de régularisation nont ntiles hrygin li momtes est preche iden nombre il disominano.  $E$  scenard  $\overbrace{ \beta_1}^{GLS} \in N/M/m/m$ <br> $\overbrace{\beta_1}^{M} \left[ \frac{(M_1 - \beta_1 - \beta_2 M_1)^2}{\alpha_1} \right]$  $\omega$ rc  $\alpha$ i = 1 ni iuž poin it

 $Suit - h(\beta_{1}, \beta_{2}) = \frac{m}{2}[(\beta_{1} - \beta_{2} - \beta_{1})^{2}]$ Nique NAVAS  $\frac{\partial h}{\partial \beta_1}(\beta_2/\beta_2) = -2\frac{1}{2}\frac{2}{\alpha_1}\left(\frac{\partial^2 h}{\partial x_1}\right) - \beta_2\frac{1}{2}\left(\frac{\partial h}{\partial x_2}\right) - \beta_3\frac{1}{2}\frac{\partial h}{\partial x_1}$  $\frac{Jh}{J\beta_{2}}(\beta_{11}\beta_{2})=-2\left[\frac{m}{l-1}\frac{g_{11}g_{11}}{g_{11}}-\beta_{21}\frac{g_{11}g_{11}}{g_{12}g_{11}}-\beta_{22}\frac{g_{11}g_{11}}{g_{11}}\right]$ AIMMI)  $\frac{1}{\sqrt{f_1}}(f_2^*/f_2^*)=0$   $\frac{1}{\sqrt{f_2}}(f_2^*/f_2^*)=0$ <br> $\iff (g_2^*Z(\frac{2}{d_1})+g_2^*Z(\frac{M_1}{d_1})=-\frac{1}{d_1}$  $\int \frac{1}{\beta_1} z \frac{1}{\sqrt{n}} + \frac{1}{\beta_2} z \frac{1}{\alpha_1} = \frac{1}{\alpha_1}$ 

 $\begin{aligned}\n\Longleftrightarrow \begin{pmatrix}\n\beta_{\perp}^{*} = \frac{\sum \frac{M_{i}}{d_{i}} - \beta_{\perp}^{*} \sum \frac{M_{i}}{d_{i}} \\
\frac{\sum \frac{M_{i}}{d_{i}} - \sum \frac{M_{i}}{d_{i}} \\
\frac{\sum \frac{M_{i}}{d_{i}} - \sum \frac{M_{i}}{d_{i}} \\
\frac{\sum \frac{M_{i}}{d_{i}} - \sum \frac{M_{i}}{d_{i}} \\
\frac{\sum \frac{M_{i}}{d_{i}} - \sum \frac{M_{i}}{d_{i}} \\
\frac{\sum \frac{M_{i}}{d_{i}} - \sum \frac{M$  $\overrightarrow{z_{hi}}\overrightarrow{\beta_{li}}=\overrightarrow{z_{hi}}-\frac{z_{hi\overrightarrow{hi}}-\overrightarrow{e_{hi}}\overrightarrow{z_{hi}}}{\overrightarrow{di}}\overrightarrow{d_{hi}}$  $\begin{aligned} \beta_1^* \left[ \Sigma \frac{A}{di} \Sigma \frac{M_1^2}{di} - \left( \Sigma \frac{M_1}{di} \right)^2 \right] \\ = \Sigma \frac{M_1}{di} \Sigma \frac{M_1^2}{di} - \left( \Sigma \frac{M_1}{di} \right)^2. \end{aligned}$  $\beta_{\perp}^{*}=\boxed{\frac{\sum_{d\mid n\mid\atop d\mid n}\sum_{d\mid n}^{m\mid n}\left(\sum_{d\mid n\mid\atop d\mid n}\frac{||n|^2}{||n||^2||^2}}{\sum_{d\mid n}\sum_{d\mid n}\frac{||n|^2}{||n||^2} \cdot \left(\sum_{d\mid n\mid\atop d\mid n}\frac{||n|^2}{||n||^2}\right)}}$ 

 $(5)$ Grailleurs,  $\frac{d^{2}h}{d^{2}h^{2}}(h_{1}h_{2})=2\sum(\frac{1}{d\pi})$  $\frac{J-h}{d\beta z}(\beta_{1}\beta_{2})=2\sum\frac{m}{d\lambda}$  $\frac{\partial^{2}h}{\partial x\partial z}[(n/z)] = 2 \sum \frac{Mx}{\partial x^{2}}$ Comme  $2Z(\frac{1}{11})\searrow0$  the  $4Z(\frac{1}{\sqrt{n}}) = \frac{M^2}{41} - 4(Z - \frac{M}{41})^2 \rightarrow 0$  $(m \text{ left point } m_i = \frac{A}{\sqrt{a_i}} t N_i = \frac{h_{i}}{\sqrt{a_i}}$  $(ZM iN i)^2 \le ZM i^2 ZN i^2,$ closs la motrici herrimon de la est convoice

 $\hat{\beta}_{1}^{615} = \hat{\beta}_{1}^{*}$  $(6)$ Esconsile 3  $\Delta$   $\left\{\left( y_{j}\right)_{j}\right\} =e^{-\lambda}\frac{1}{3!}\pi\left( y_{j}\right)$ =  $ln(4)$  -  $4 + 14 log(1)$  3  $\frac{4}{11}$  (1)  $\theta = \log(A) \Rightarrow A = e^{\theta}$  $f(0) = 0^{\circ}$  $V(\omega\omega)=\frac{1}{\omega!}\prod_{i}(r_{i})S(\omega\omega)$ en S est la mesure de comptage  $2E(y) = 4'(0) = e^{0} = 1$  $V(y) = 1 - 10 = 0$  $E[y]=d=e^{\beta_{1}+\beta_{2}}k$  $3|$ 

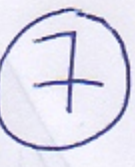

 $\Rightarrow E(M) = \{(31+132)M\}$ Il slogit from Mm model linevins générolisé. Son villeurs,  $f(x) = e^x - f'(x)$ Ainsi, c'est bien la fontion de Encoraceh explant, whit Le Nhvi mieulel contient 50 Meur unons  $y = M_1 + \cdots + M_{50} + M$ ren MNN(0,1)

 $\circledS$ Le premiere pentie un credit committe à genérer ver illemnées suivant ce madel. Con villans, 450 romation ule brunt nont espenter un resultats provints por des responsions rivers, essie et clumque prévistincs. Les posesmètres ut regulation des regressions lasse de Midys est fines à l'aide d'une struterin de volidation croirer i 5 emperadas référer 10 foiss.